$<<$ Access

 $<<$  Access  $>$ 

, tushu007.com

- 13 ISBN 9787113077600
- 10 ISBN 7113077609

出版时间:2007-8

页数:305

PDF

更多资源请访问:http://www.tushu007.com

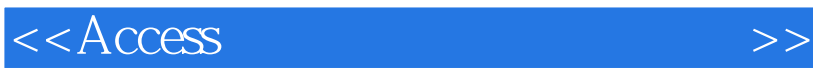

Access2003 Access 2003 Office 2003

Intemet

 $\frac{1}{2}$  and  $\frac{1}{2}$  and  $\frac{1}{2}$  a

, tushu007.com

, tushu007.com

## $<<$ Access

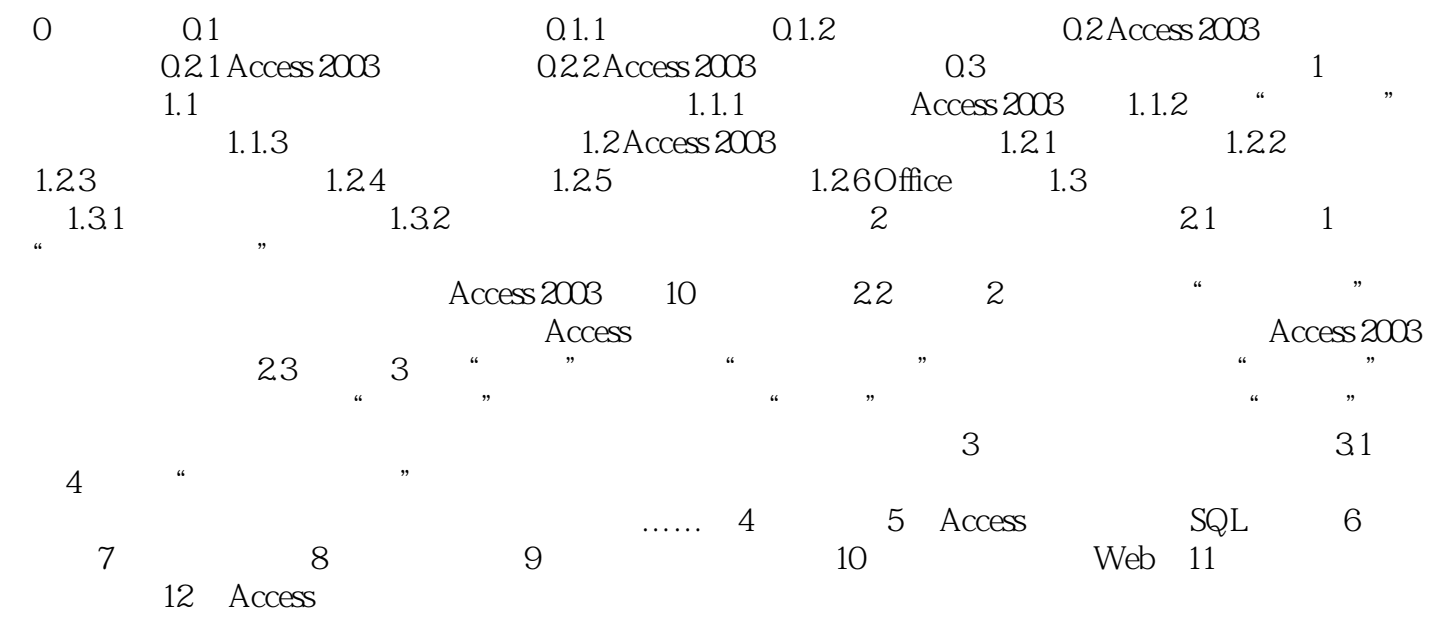

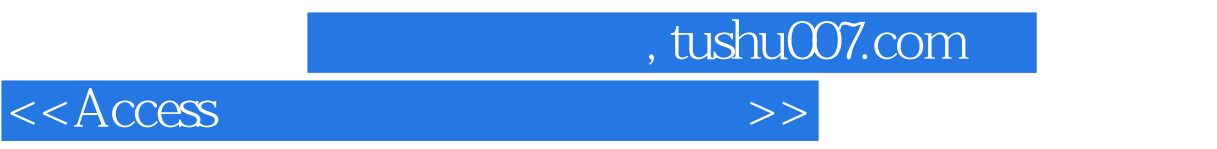

本站所提供下载的PDF图书仅提供预览和简介,请支持正版图书。

更多资源请访问:http://www.tushu007.com